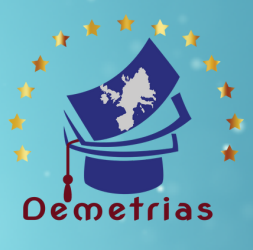

# **INITIATION À LA BUREAUTIQUE**

## Programme de formation

### **OBJECTIF DE LA FORMATION\_\_\_\_\_\_\_\_\_\_\_\_\_\_\_\_\_\_\_\_\_**

Connaître le système d'exploitation Windows de Microsoft, maîtriser les fonctions de base du traitement de texte pour la création de documents bureautique, savoir présenter un tableau avec formules de calcul simples sous Excel.

#### **PUBLIC \_\_\_\_\_\_\_\_\_\_\_\_\_\_\_\_**

Toute personne souhaitant découvrir, réactualiser, développer ses connaissances de base en informatique.

## **PREREQUIS\_\_\_\_\_\_\_\_\_\_\_\_\_\_\_\_\_\_**

• Aucun pré-requis spécifiques n'est nécessaire.

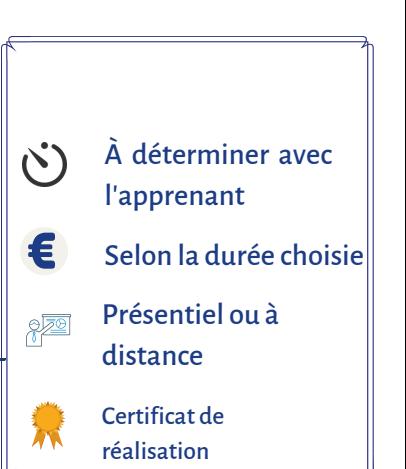

#### **PROGRAMME\_\_\_\_\_\_\_\_\_\_\_\_\_\_**

### **MODALITÉ D'ORGANISATION**

- 
- Voir l'annexe En fonction du projet du stagiaire (en individuel ou collectif, en présentiel ou à distance)
	- Dates à déterminer avec le stagiaire

### **METHODE PEDAGOGIQUE**

- Formation individualisée à partir d'un positionnement initial.
- Pédagogie participative et actionnelle.

### **Moyens pédagogiques et techniques** ·

- Visioconférence (si distanciel )
- **Espace extranet**
- Documents supports de formation fournis.
- Exposés théoriques.
- Etude de cas concrets.

#### **Dispositif de suivi de l'exécution, de l'évaluation des résultats de la formation**

- Feuilles de présence.
- Livret de suivi pédagogique.
- Ouestions orales ou écrites (QCM).
- Mises en situation.
- Évaluation continue des acquis
- **·** Enquête de satisfaction.
- Certificat de réalisation de l'action de formation. et attestation d'assiduité

#### **Évaluation sommative et Bilan final des acquis**

### **Accessibilité des personnes en situation d'handicap**

Accès au bâtiment. Accès à l'information. Accès à la prestation.

**Délai d'accès à la formation** 15 jours

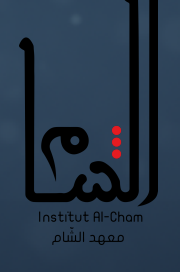

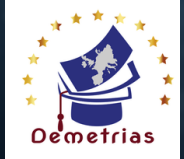

## **ANNEXE 1 : PROGRAMME**

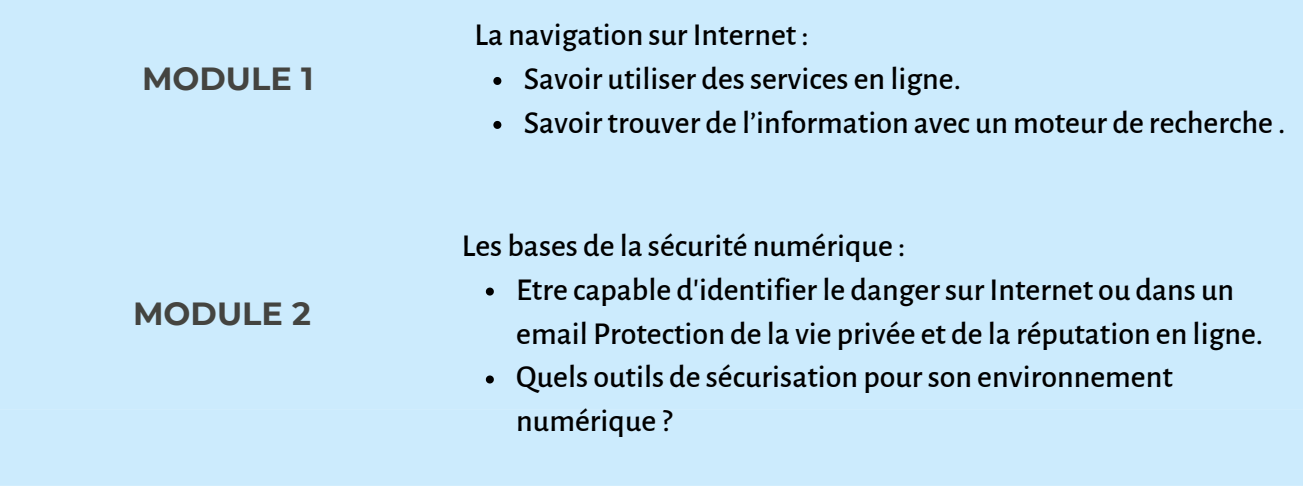

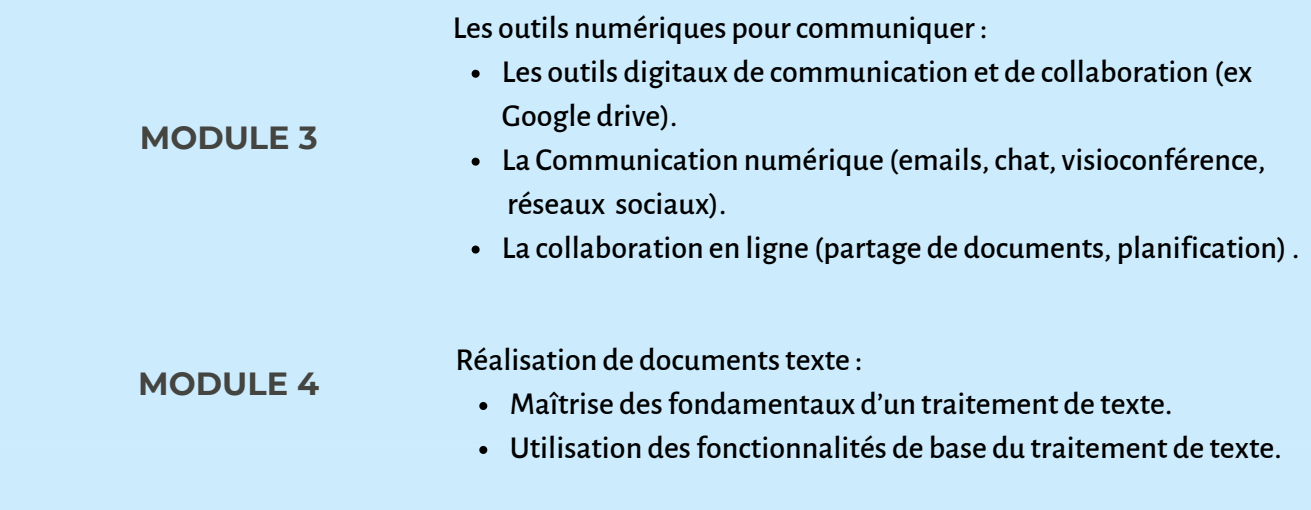

#### Initiation à Excel :

#### **MODULE 5**

• Prise en main d'Excel (cellules, lignes colonnes, onglets, tri) Calcul, analyse des données et dynamisme du classeur

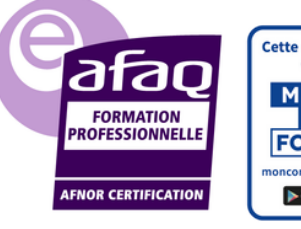

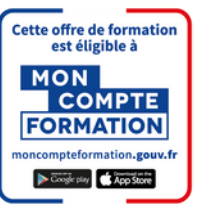

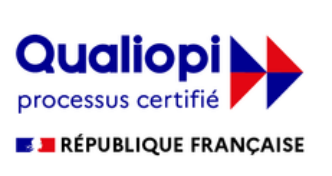

**Pour plus de renseignements , contactez-nous au 07.66.26.25.90 ou par mail à l'adresse : formation.alcham@gmail.com**

O.F DEMETRIAS ASSOCIATION AL CHAM | 133 rue Claude François MONTPELLIER 34080 | Numéro SIRET: 75125359200032 | N° TVA: 20.00 | Numéro de déclaration d'activité: 76 34 10284 34 (OCCITANIE)